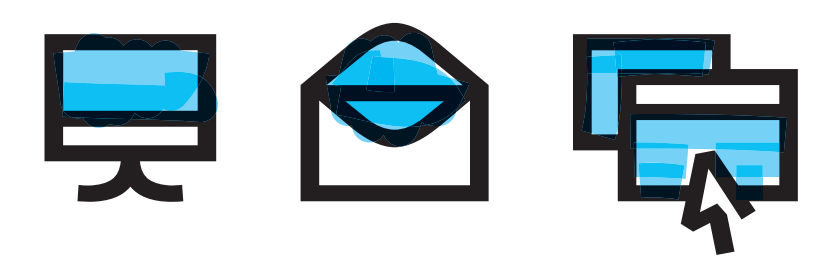

## **Infoléger**  [ $\tilde{\epsilon}$  **foleze]** verbe transitif

Action de lutter contre les stockages numériques énergivores. « *Pour infoléger, je trie et j'élimine régulièrement mes mails volumineux, je privilégie les liens de téléchargement aux pièces jointes et je supprime mes vidéos et autres gros fichiers des plateformes de di�fusion (BBB, Pod, Moodle, etc.) quand ils ne sont plus utiles.* » ÉTYMOLOGIE du français *informatique* et *alléger* antonyme *infolourdir*.

 $\tilde{Q}$  La volumétrie totale des boîtes mails de  $\|$  l'**Université** de Strasbourg  $\|$  représente 71 To de données, dont 47 To pour les personnels et 24 To pour les étudiants. Pour pallier cette consommation, l'université propose des services de stockage en ligne hébergés localement (Seafile).

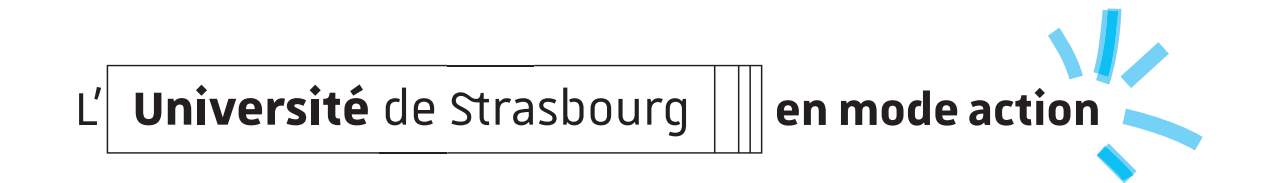